**Name……………………………………………………… Index No……………………………………**

**Candidates Signature …………………… Date……………………………………** 

**451/2 COMPUTER STUDIES PAPER 2 (PRACTICAL) JUNE 2017 TIME: 2 ½ HOURS**

## **MID TERM EXAM -2017**

*Kenya Certificate of Secondary Education (K.C.S.E)* MID TERM EXAM -20178865.000

**451/2 COMPUTER STUDIES PAPER 2 (PRACTICAL) JUNE 2017 TIME: 2 ½ HOURS**

## **Instructions to candidates**

- Type your name and Index No at the top right hand corner of each printout.
- Write your name and Index No on the CD
- Write the Name and version of software used in each question on the answer sheet
- Passwords should not be used
- Answer all the questions
- All answers must be saved in a CD
- Make printouts of the answers

## *Candidates should check the question paper to ascertain that all pages are printed and no questions are missing*

*© 2017 Mid Term Exam Computer 451/2 Turn Over*

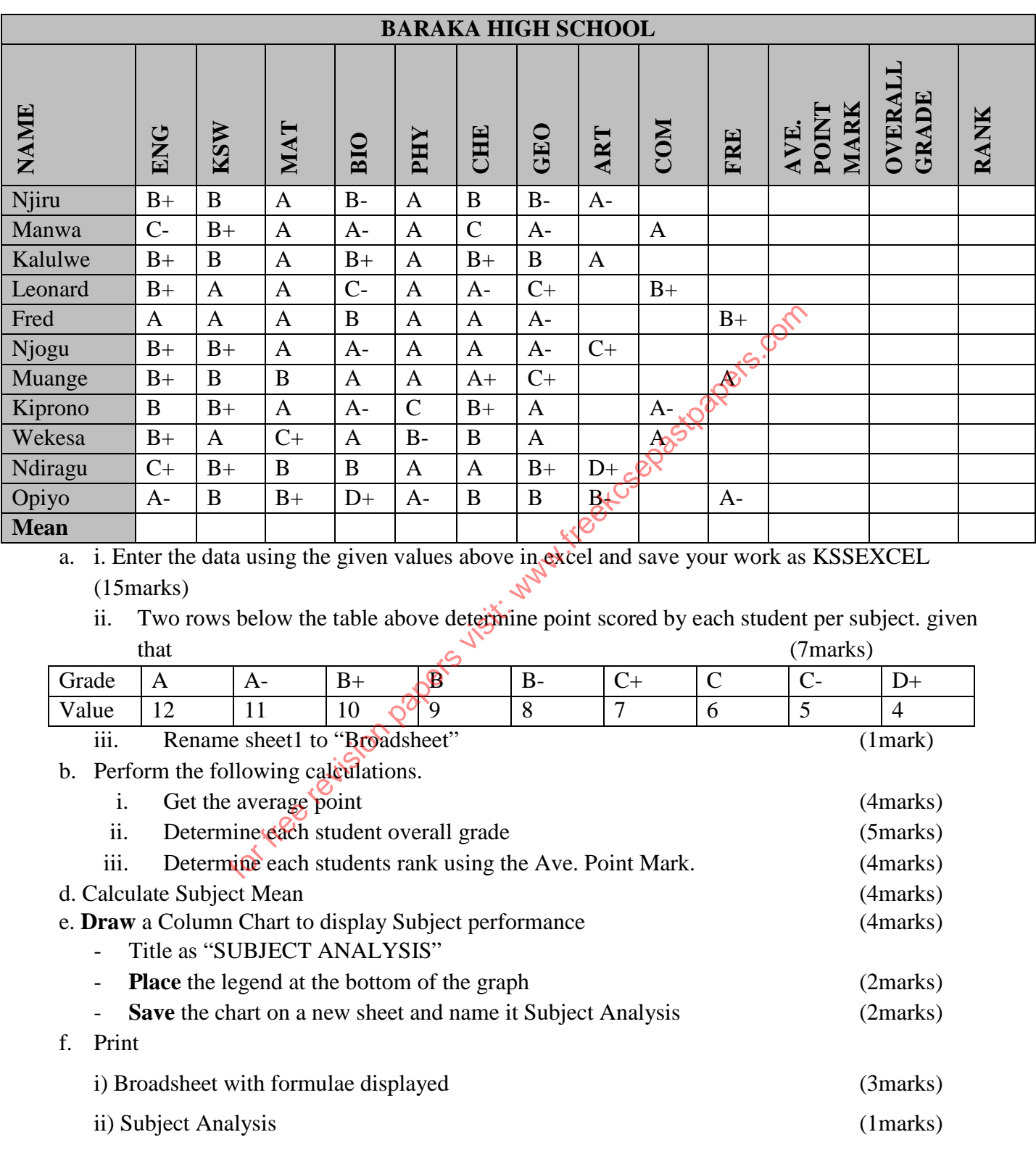

1. The following are the KCSE results for a certain school.

*© 2017 Mid Term Exam Computer 451/2 Turn Over*

- 2. You are the database administrator of Malcolm Computer Company which has branches all over the country. To maximize its profits, the company closely monitors its branch performance using computer. As the database administrator you are to use database to maximize the information required by the company.
	- a. Create a database file and name it MALCOLM (1Mark)

b. Create two tables named branch details and sales details from fields listed below (4Marks)

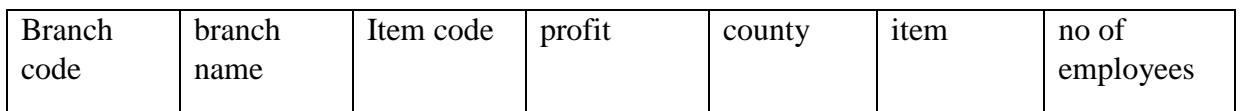

- c. assign appropriate Primary key for the two tables and create relationship between them (3Marks)
- d. (i) Create forms for Branch and sales Details tables and save as branch and sales form respectively (5Marks)
	- (ii) Use the forms to enter the records below (10 Marks)

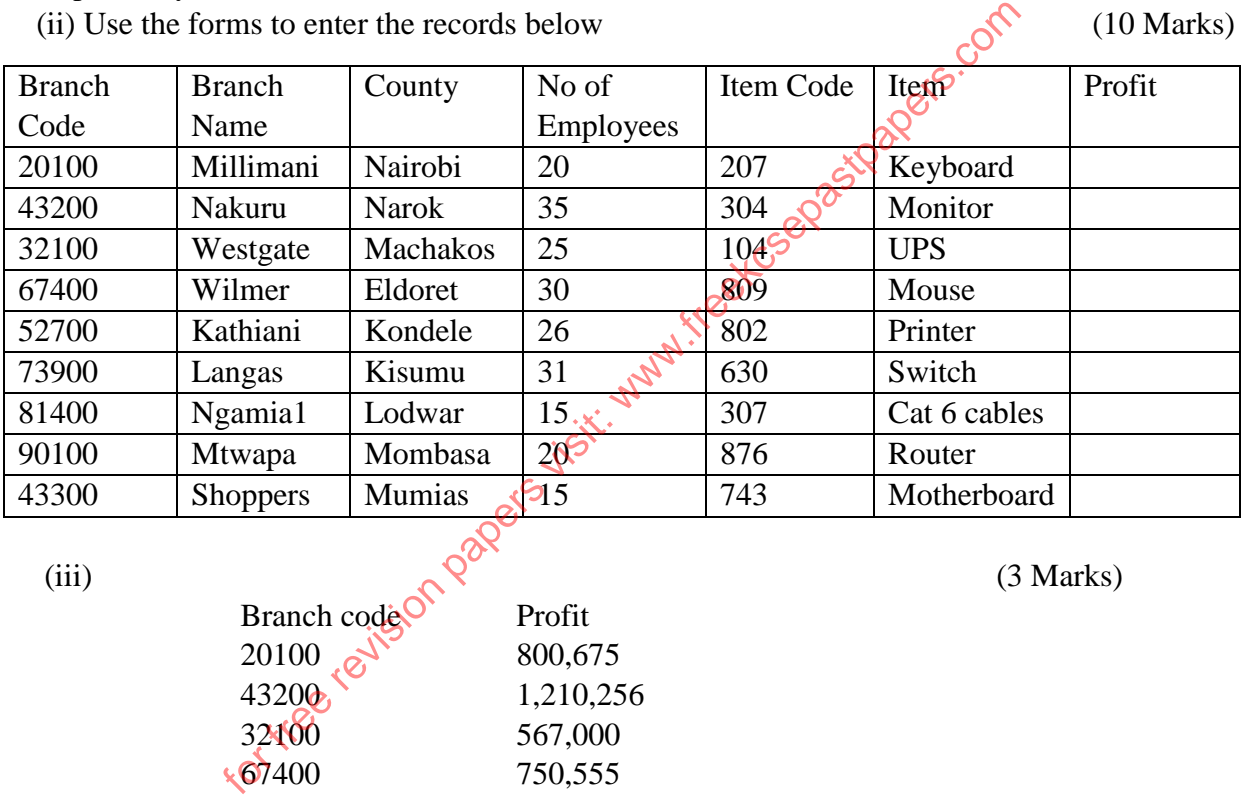

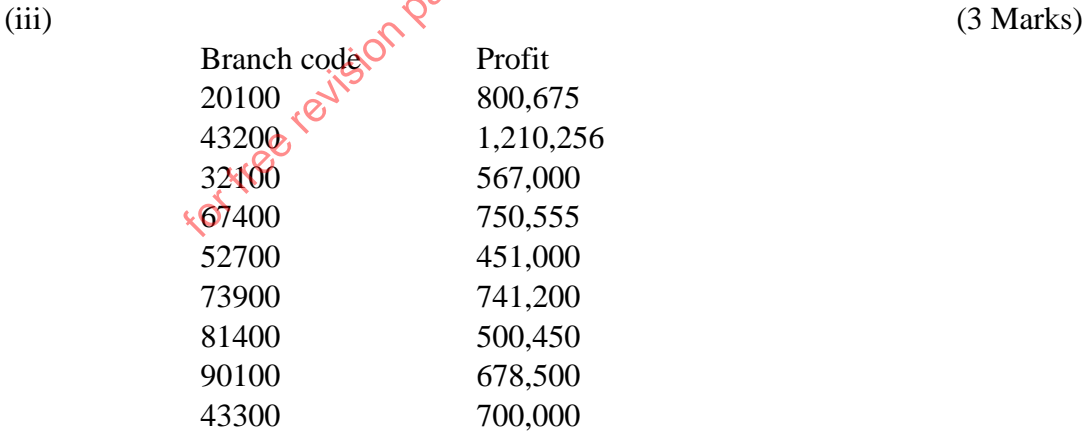

- e. (i) Create a query to calculate and display the sales from every county given that the profit is 12% the sales amount. Include all the necessary details/ fields in your query. (5Marks) (ii) Save it as sales query (2Marks)
- f. (i) Create another query to display counties with sales greater than 6 million. Include all the necessary details/ fields in your query. (3 Marks)

```
© 2017 Mid Term Exam Computer 451/2 Turn Over
```
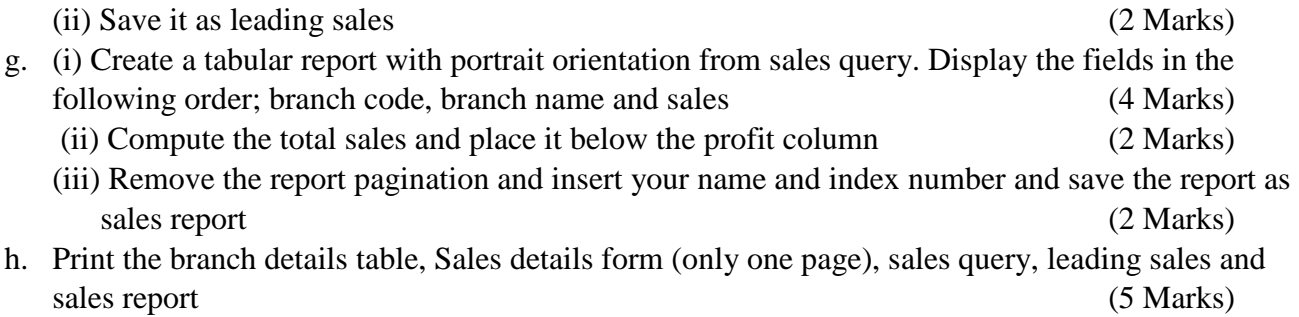

for free revision papers visit: www.freedogastpapers.com